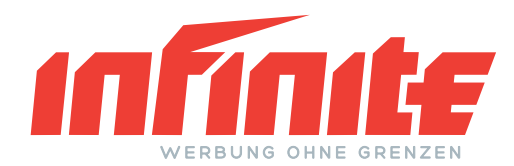

# **Druckdatenanforderungen**

## **Dateiformate**

Wir können Druckdaten in folgenden Dateiformaten verarbeiten:

**PDF, TIFF, JPG/JPEG, EPS, AI, PSD**

TIFF und PSD Dateien müssen auf eine Ebene reduziert und Texte gerastert werden. Mehrseitige TIFF-Dateien (Multipage-TIFF) können wir nicht annehmen.

Speichern Sie alle Bilddaten soweit möglich mit maximaler Qualität und niedriger Kompressionsrate ab.

Exportieren Sie Daten aus Photoshop nicht als PDF-Dateien, verwenden Sie hierfür ein gängiges Layoutprogramm wie Adobe InDesign, Quark Xpress oder Corel Draw.

Bei mehreren Dateien können Sie uns Ihre Druckdaten auch in einem Archiv als ZIP oder RAR Datei übermitteln.

Die Microsoft Office Programme Excel, Word und Powerpoint erzeugen KEINE druckfertigen Daten. Die optionale PDF-Exportfunktion garantiert keine fehlerfreien Daten. In Ausnahmefällen können wir diese Daten dennoch verwerten oder druckfertige Daten für Sie erstellen. Sollten hierfür zusätzliche Kosten aufgrund des Bearbeitungsaufwandes anfallen werden Sie vorab von uns kontaktiert. **!**

## **Bildauflösung**

Um die bestmögliche Druckqualität zu erreichen sollten Sie Ihre Bilder mit mindestens 300dpi bei originaler Druckgröße anlegen, da diese ansonsten bei der Produktion pixelig oder unscharf werden können.

Bei Drucksorten ab DIN-A2 sind 200dpi, ab DIN-A0 100dpi für qualitativ hochwertigen Druck ausreichend, sofern die Daten in orginaler Druckgröße angelegt werden.

Sollten Sie Ihre Daten in einem verkleinerten Maßstab (1:2, 1:3, 1:4, etc.) anlegen, berücksichtigen Sie bitte, dass sich die Auflösung beim Vergrößern für den Druck um denselben Faktor verringert und die Daten daher mit einer höheren Auflösung angelegt werden müssen. **!**

## **Beschnittzugabe**

**!**

Legen Sie ihren Daten im Originalformat zuzüglich umlaufend 2mm Beschnittzugabe an. Die Druckdaten werden im Randlosdruck gedruckt. Um sogenannte weiße Blitzer zu vermeiden werden die Daten in der Zuschnittmaschine auf das Originalformat endbeschnitten.

Beim Beschneiden kann es zu Schneidetoleranzen von bis zu einem Milimeter kommen, Bilddateien sollten daher immer bis zum Rand der Beschnittzugabe angelegt werden, Texte und Logos mit mindestens 4mm Abstand zum Rand des beschnittenen Endformates.

Exportieren Sie Ihre Daten ohne Druckhilfszeichen und Passkreuze!

Bei Falzprodukten legen Sie die Druckdaten im offenen Endformat zzgl. 2mm Beschnittzugabe an.

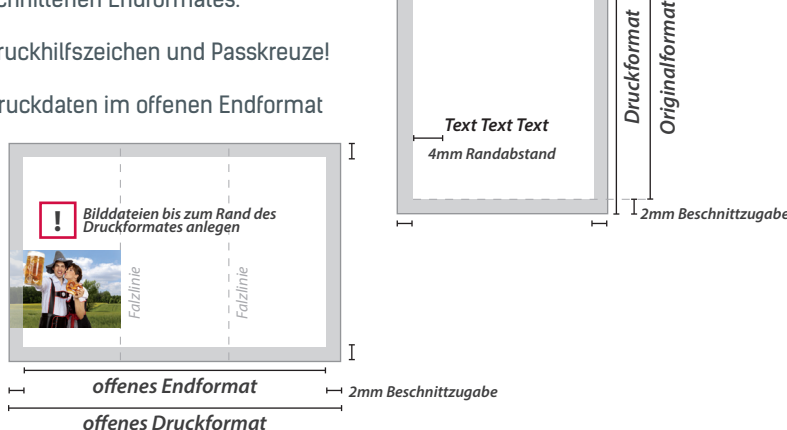

Schulgasse 9 4707 Schlüßlberg Kemating 19 4923 Lohnsburg

UID: ATU65475728 +43(0)650-849-19-64

office@ohnegrenzen.at www.ohnegrenzen.at

# **Farbauftrag**

Der maximale Gesamtfarbauftrag aus den addierten Farbwerten (C + M + Y + K) sollte 300% nicht überschreiten.

#### **Farbmodus/Farbraum**

Legen Sie Ihre Druckdaten und alle eingebetteten Bilder im Farmodus CMYK, Graustufen oder in Sonderfarben (HKS) an.

RGB-Daten werden automatisch umgewandelt, hierbei kann es allerdings zu Farbabweichungen kommen, da dem **!** ursprünglichen RGB-Wert ein neuer, zwar ähnlicher aber nicht immer ident aussehender CMYK-Farbwert zugewiesen wird. Berücksichtigen Sie bitte, dass die Farbdarstellung auf Ihrem Monitor vor allem in puncto Kontrast und Helligkeit vom Druckergebnis abweichen kann.

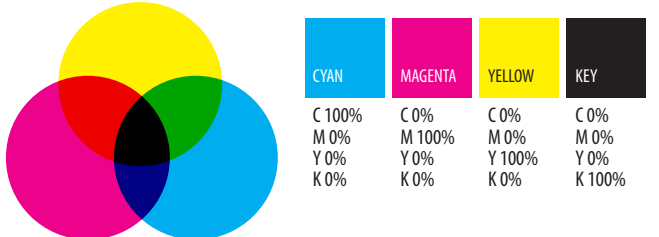

# **Schriften**

Die Schriftgröße sollte prinzipiell mindestens 6pt betragen, umso größer das Endprodukt umso größer sollten auch die Schriftgrößen gewählt werden um gute Lesbarkeit zu gewährleisten.

Um Probleme/Fehler zu verhindern sollten alle Schriften in Pfade umgewandelt oder vollständig in die Datei eingebunden werden, ansonsten kann es zu Wort- und Zeilenverschiebungen bzw. fehlenden Sonderzeichen durch das automatisierte Ersetzen mit einer Standardschriftart kommen. **!**

Schwarze Texte sollten immer mit 100% Schwarz (K) und nicht als Mischfarbe angelegt werden.

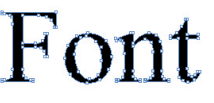

In Sonderfällen können Sie uns auch die verwendeten Schriften übermitteln. Vergewissern Sie sich, dass Sie die notwendigen Rechte zur Verwendung besitzen, wir können hierfür keine Verantwortung übernehmen.

## **Transparenzen**

Reduzieren Sie bitte alle Transparenzen in PDF-Dateien die Sie mit CorelDraw erstellt haben. Die Live Transparenzen der Adobe Programme können problemlos verarbeitet werden.

# **Überdrucken**

Kontrollieren Sie Ihre Druckdaten auf die Überdrucken-Einstellungen. Eine falsche Einstellung kann zum ungewollten Überdrucken führen. Beim Überdrucken sind die in der Vordergrundfarbe nicht benutzen Separationsfarben transparent, sodass der Hintergrund an überschneidenden Stellen durchscheint wodurch es zu unerwünschten oder auch gewollten Farbmischungen kommen kann. Aktuelle Layout- und Betrachtungsprogramme besitzen eine "Überdruckenvorschau"-Funktion, überprüfen Sie Ihre Druckdaten um ungewollte Überdrucke zu verhindern.

## **Mehrseitige Dokumente**

Legen Sie mehrseitige Dokumente immer als Einzelseiten im Originalformat mit 2mm Beschnittzugabe und in fortlaufender Reihenfolge (1, 2, 3, 4, 5,...) an.

Bei Fragen oder Unklarheiten können Sie uns jederzeit kontaktieren.